## ТАЛДЫҚОРҒАН ЖОҒАРЫ ПОЛИТЕХНИКАЛЫҚ КОЛЛЕДЖІ

Келісілді Кәсіпорынның *д*ұйымның басшысы О Т.А. Э. (болған жағдайда)  $\ddot{\phantom{a}}$  $2022*$ 

Кафедра меңгерушісі

Бекітемін Колледж директоры, ф-м.ғ.к. **SONIMI** E<sub>F</sub> Мукажанов 2022 ж.

## Оку жұмыс бағдарламасы

Қашықтықтан оқытуды ұйымдастырудағы цифрлық технологиялар (модуль атауы) Мамандық: 01140500 Кәсіптік оқыту (салалар бойынша) (коды және атауы) Біліктілік: 5AB01140501 «Кәсіптік оқытудағы қолданбалы бакалавр» (коды және атауы) Оқыту нысаны күндізгі, жалпы орта білім базасында Жалпы сағат саны 84 кредит саны 4 Әзірлеуші *(А)* Жумабекова Индира Турсуновна (колы) T.A.<sub>O</sub>

№8 «Бағдарламалық қамтамасыз ету» кафедра отырысында қаралды 2022 ж. «27» 08 №1 хаттама

**КОЛЬІ** 

Кусайынова Д.К.  $T.A. \Theta$ 

Оку жұмыс бағдарламасы педагогикалық және оқу-әдістемелік кеңес отырысында мақұлданып, бекітілді 31.08.2022 ж. №1 хаттама

## **Түсіндірме жазба**

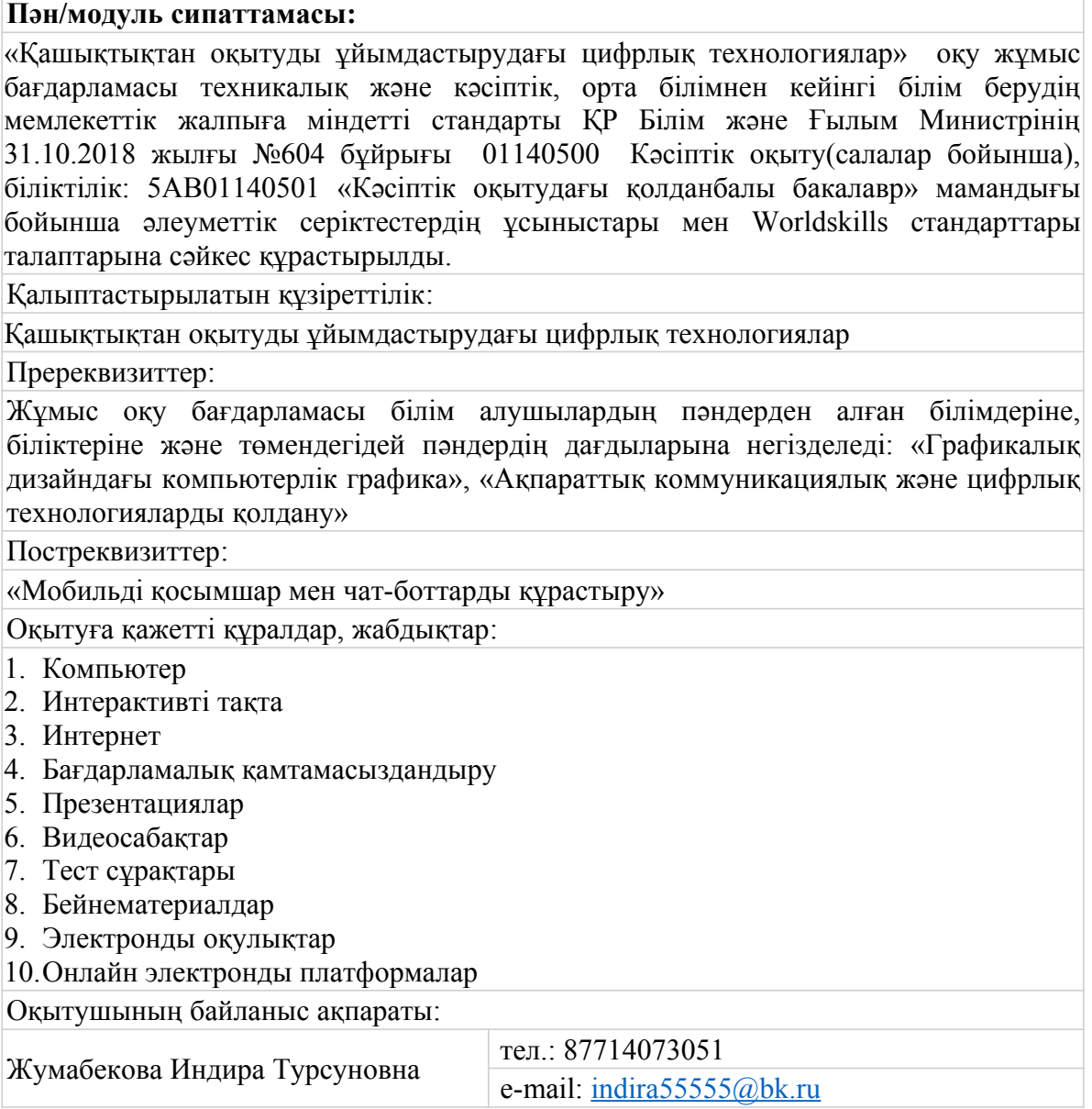

Семестр бойынша сағаттарды бөлу

|                 | Модульдегі   | Соның ішінде   |        |          |        |        |         |        |      |
|-----------------|--------------|----------------|--------|----------|--------|--------|---------|--------|------|
| Пэн/модульдің   | барлық сағат |                |        |          |        |        |         |        |      |
| коды және атауы | саны         | $1$ kypc       |        | $2$ курс |        | 3 курс |         | 4 курс |      |
|                 |              |                | 2      | 3        | 4      | 5      | 6       |        | 8    |
|                 |              | семестр        | семест | семест   | семест | семест | семестр | ceme   | семе |
|                 |              |                | p      | p        | p      | p      |         | crp    | crp  |
|                 |              |                |        |          |        |        |         |        |      |
|                 |              |                |        |          |        |        |         |        |      |
|                 | 2            | $\overline{3}$ | 4      | 5        | 6      | 7      | 8       | 9      | 10   |
| KK 2.2.1        | 84           |                |        |          |        |        | 84      |        |      |
| Қашықтықтан     |              |                |        |          |        |        |         |        |      |
| оқытуды         |              |                |        |          |        |        |         |        |      |
| ұйымдастыруд    |              |                |        |          |        |        |         |        |      |
| цифрлық<br>ағы  |              |                |        |          |        |        |         |        |      |
| технологиялар   |              |                |        |          |        |        |         |        |      |
| Барлығы:        | 84           |                |        |          |        |        | 84      |        |      |

## **Оқу жұмыс бағдарламасының мазмұны**

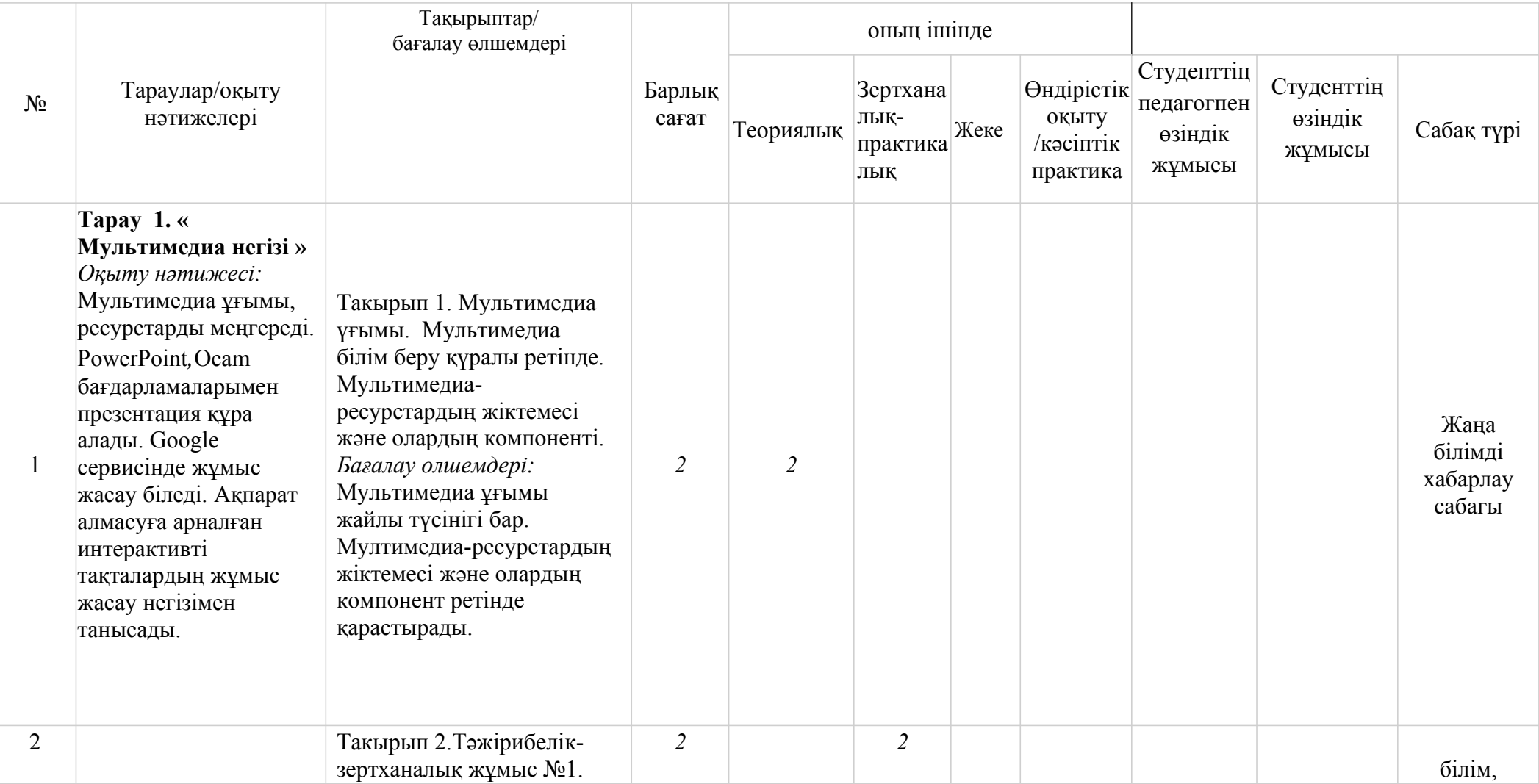

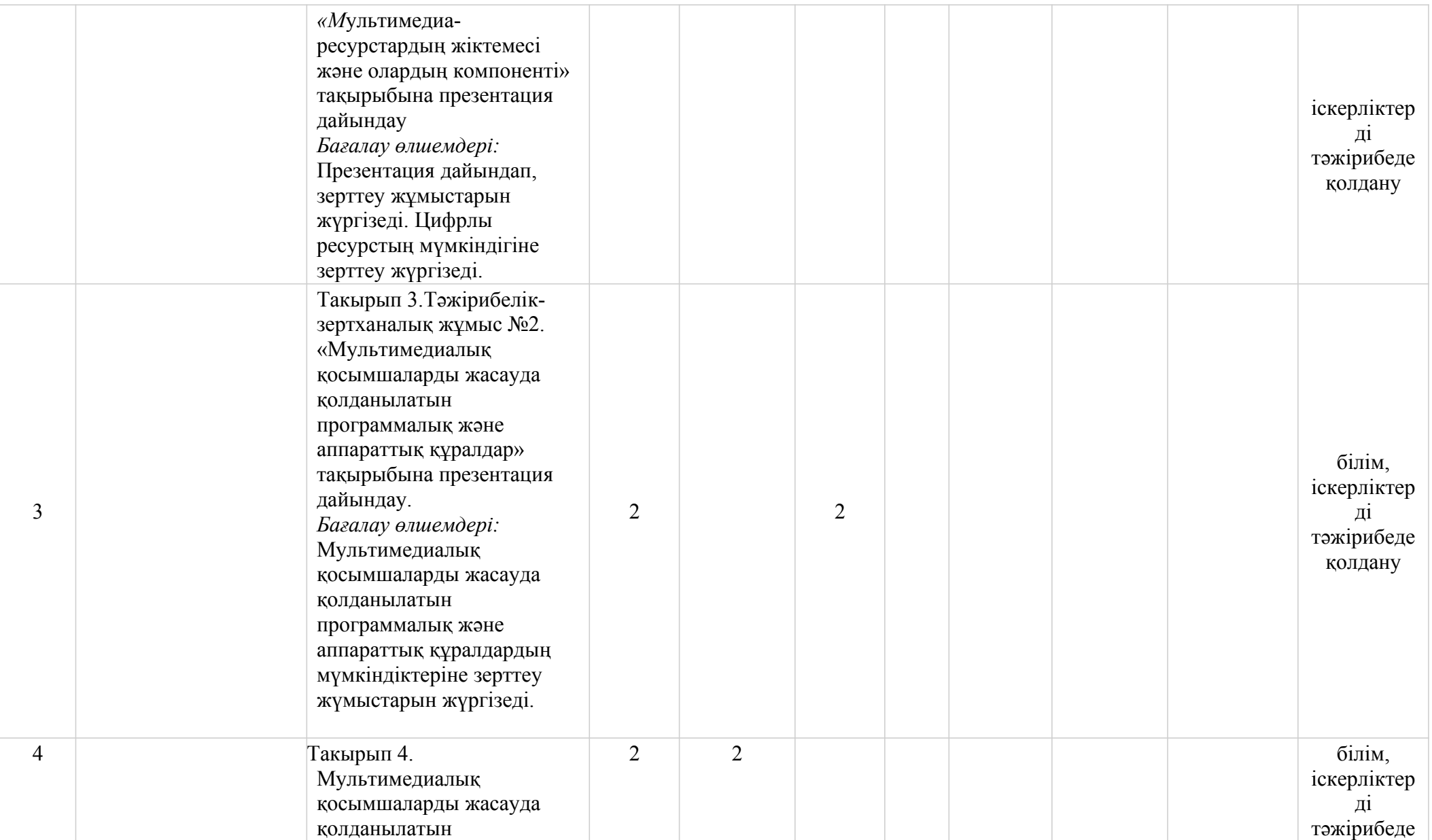

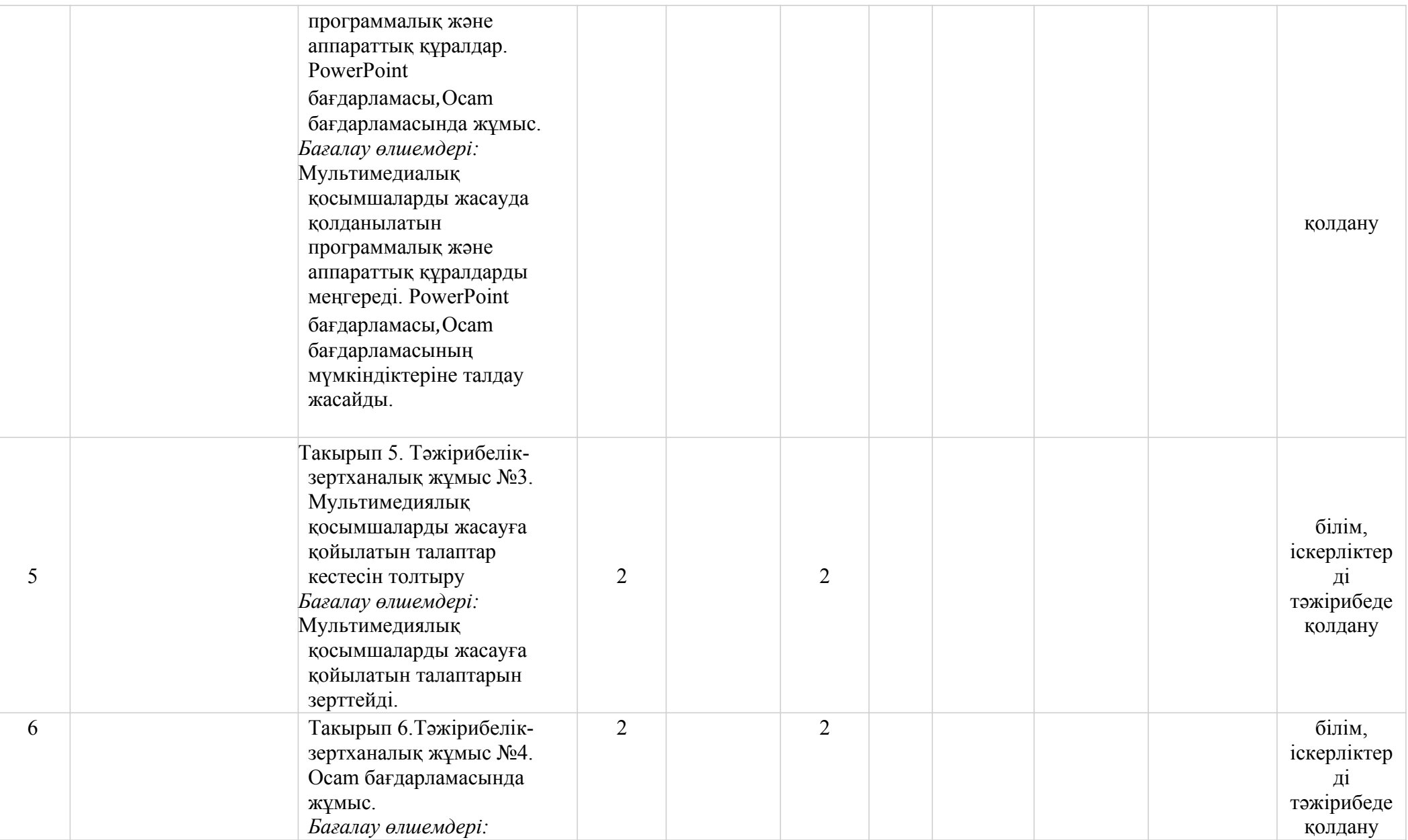

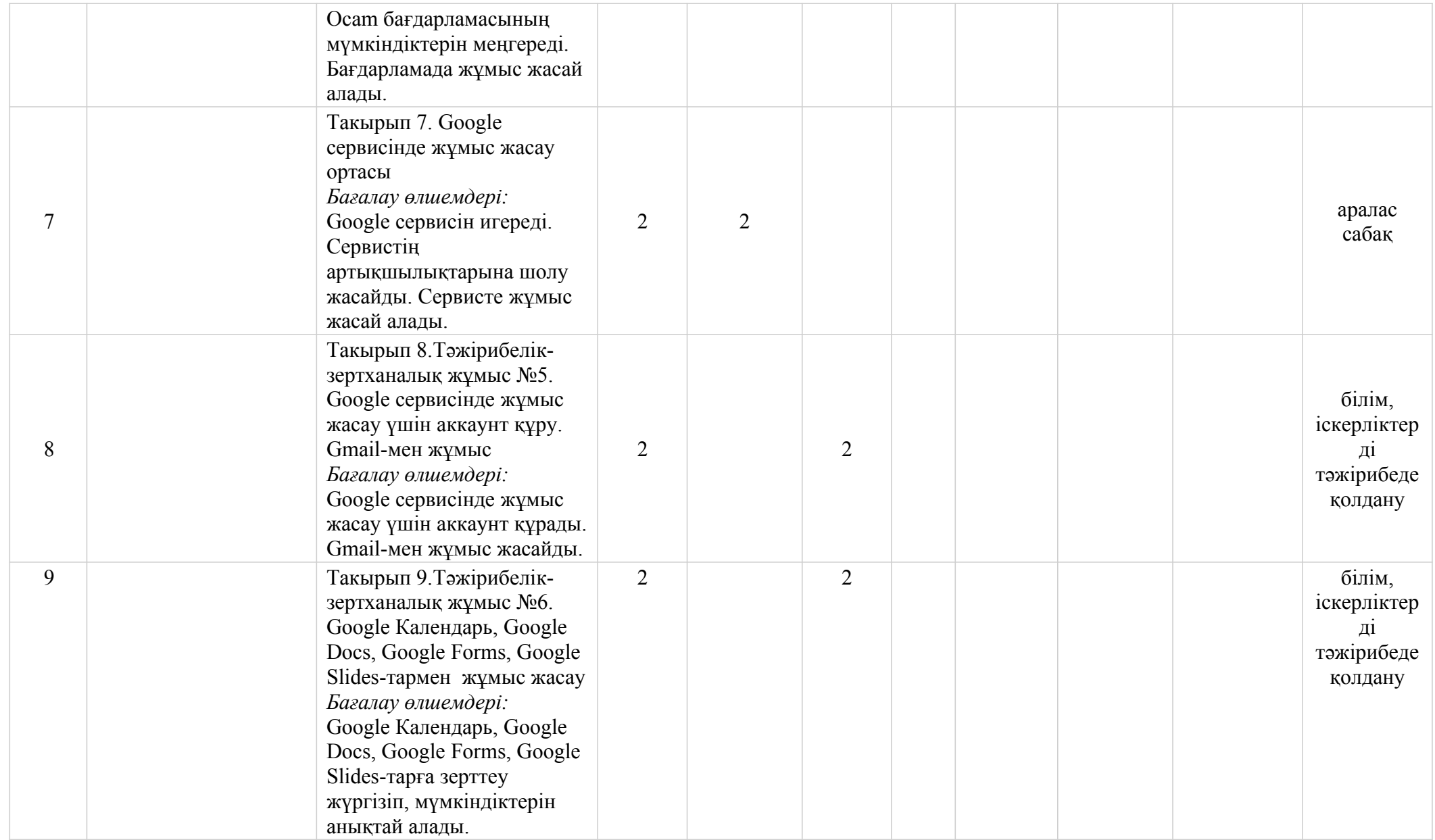

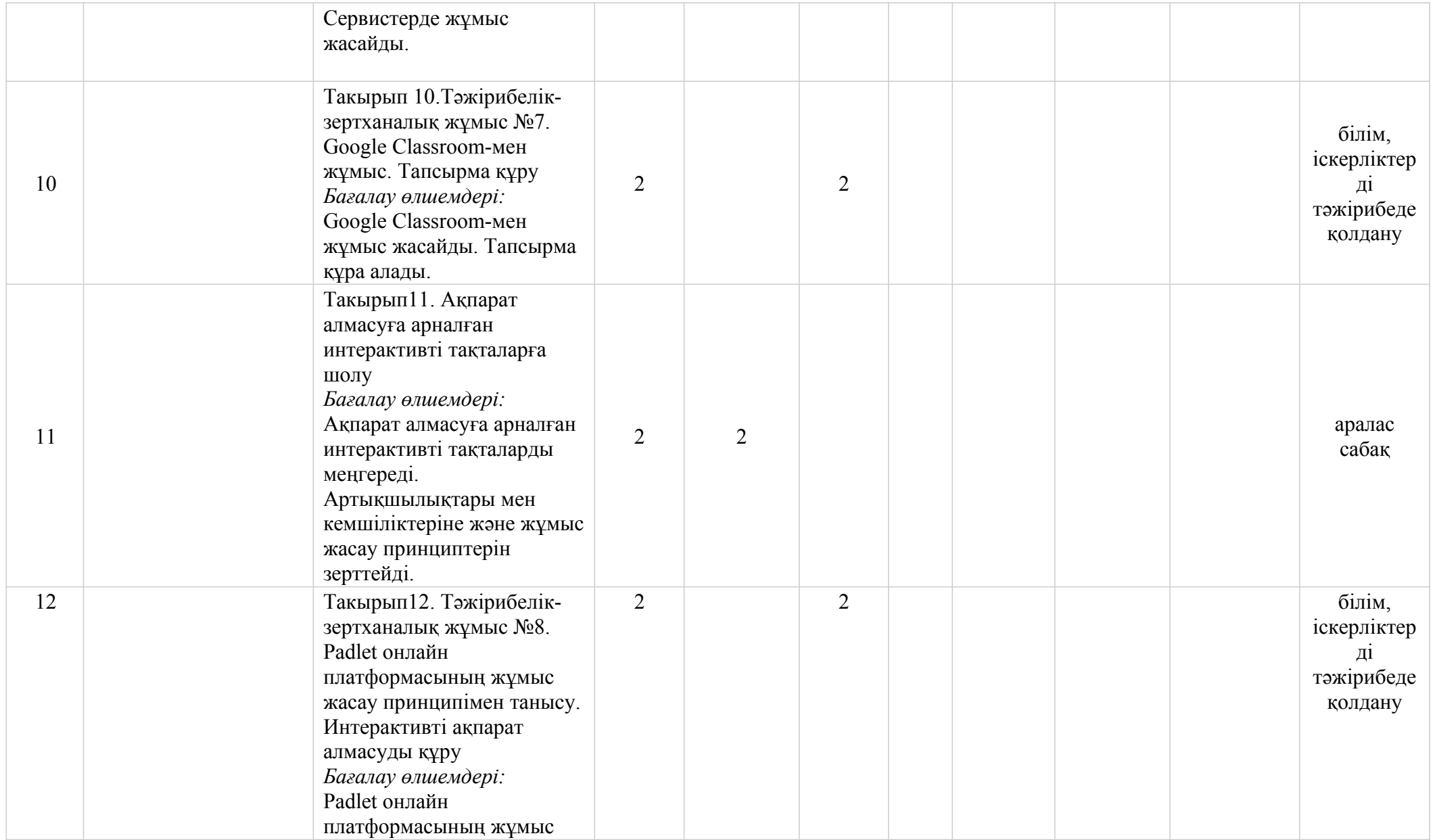

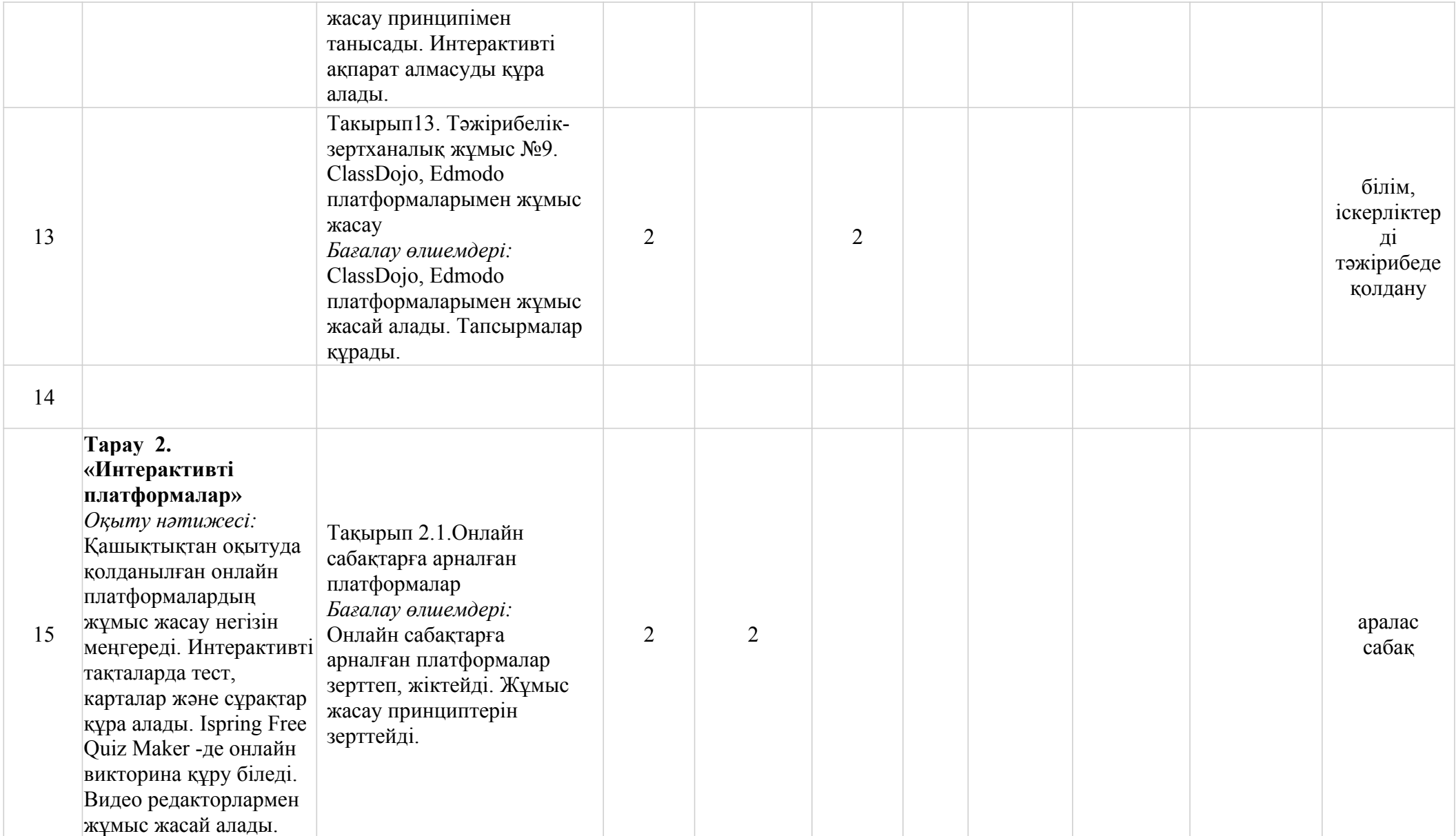

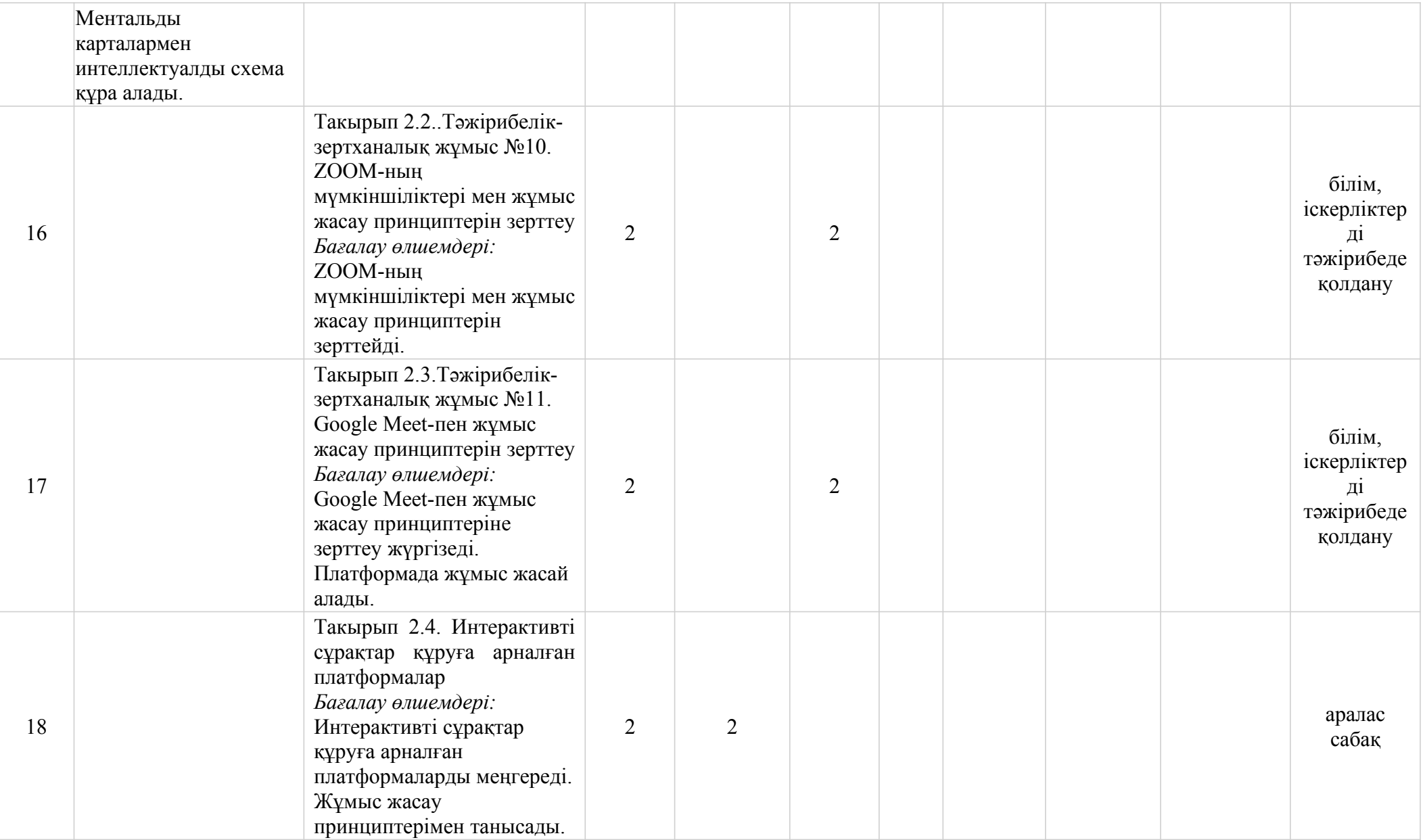

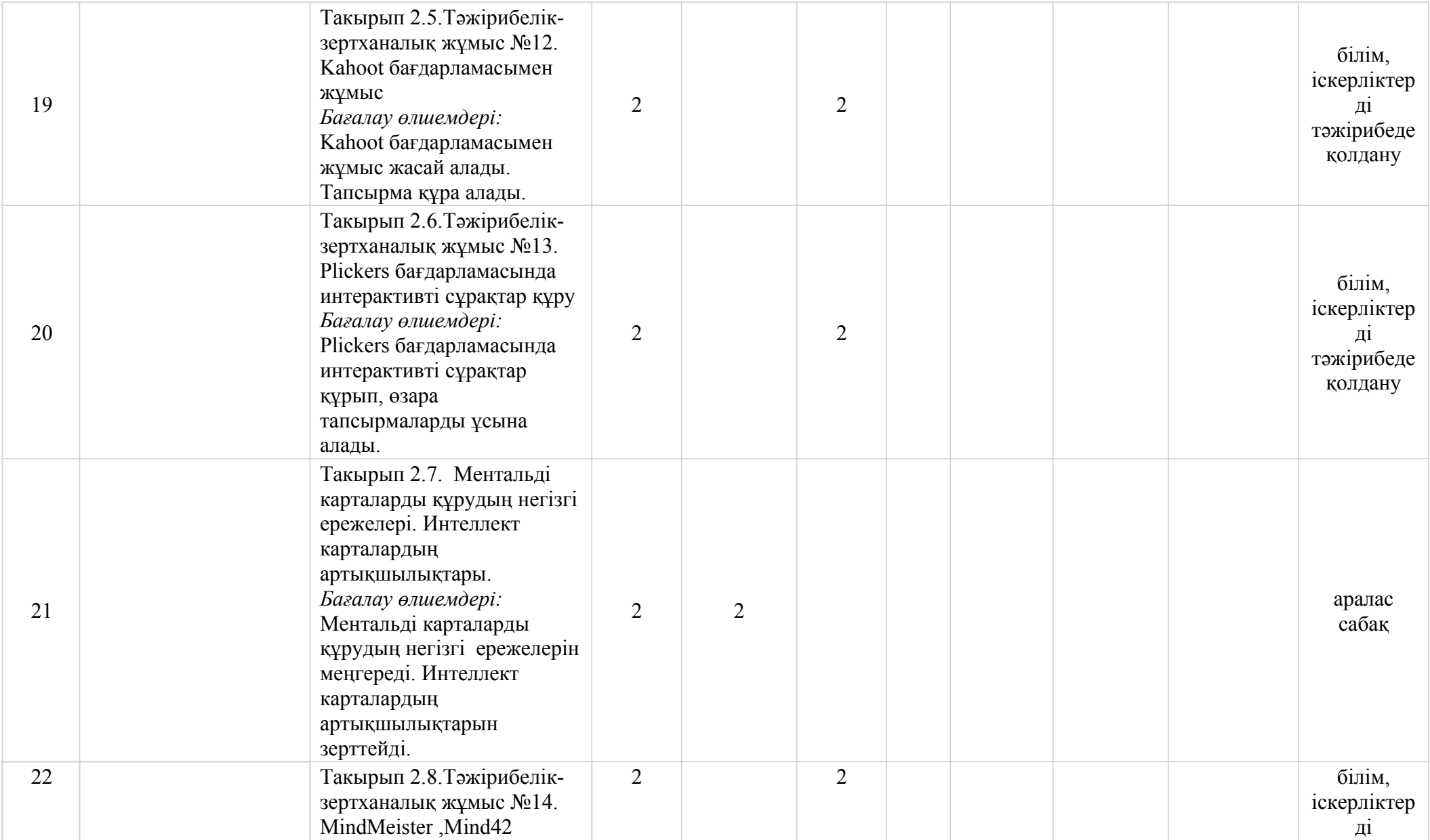

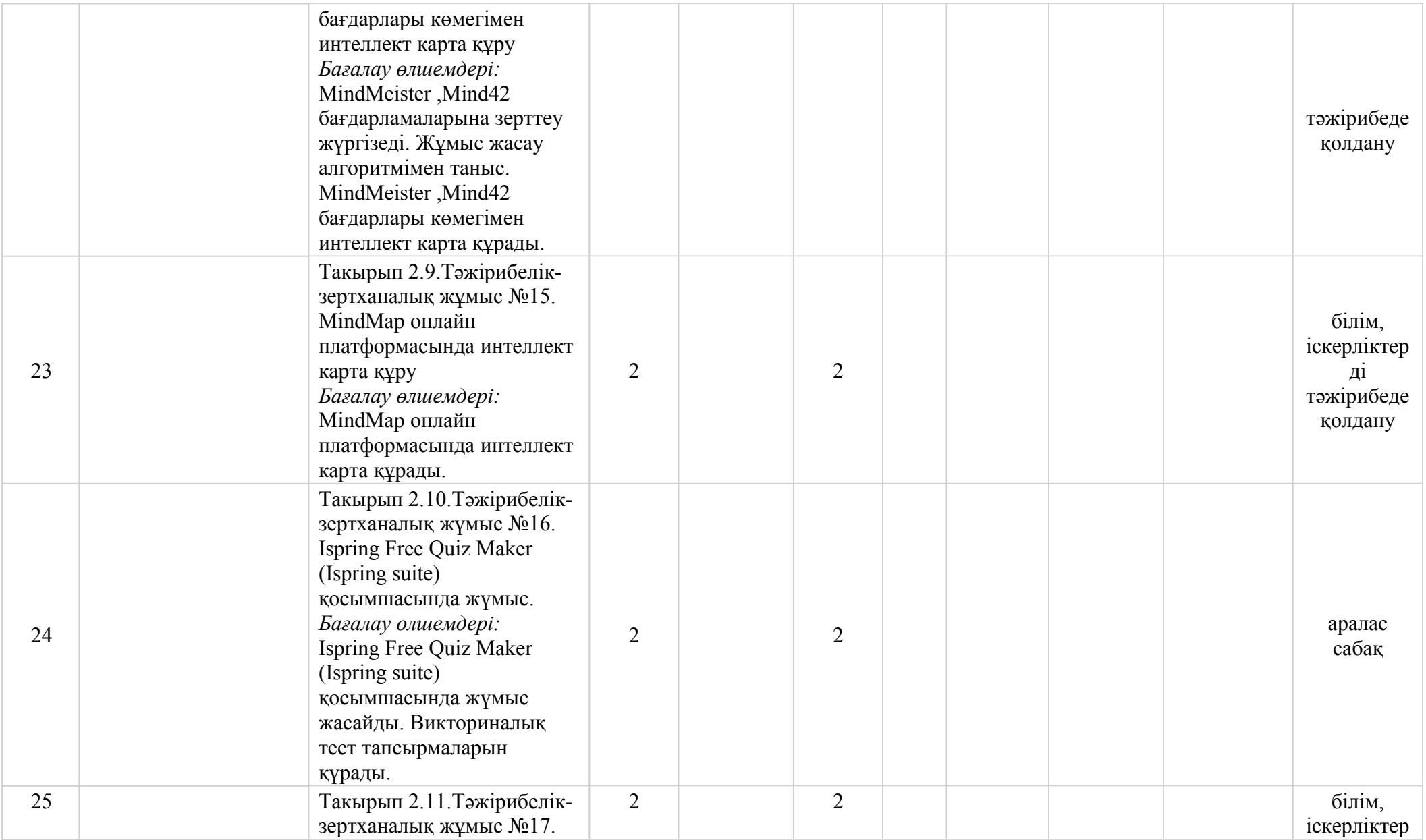

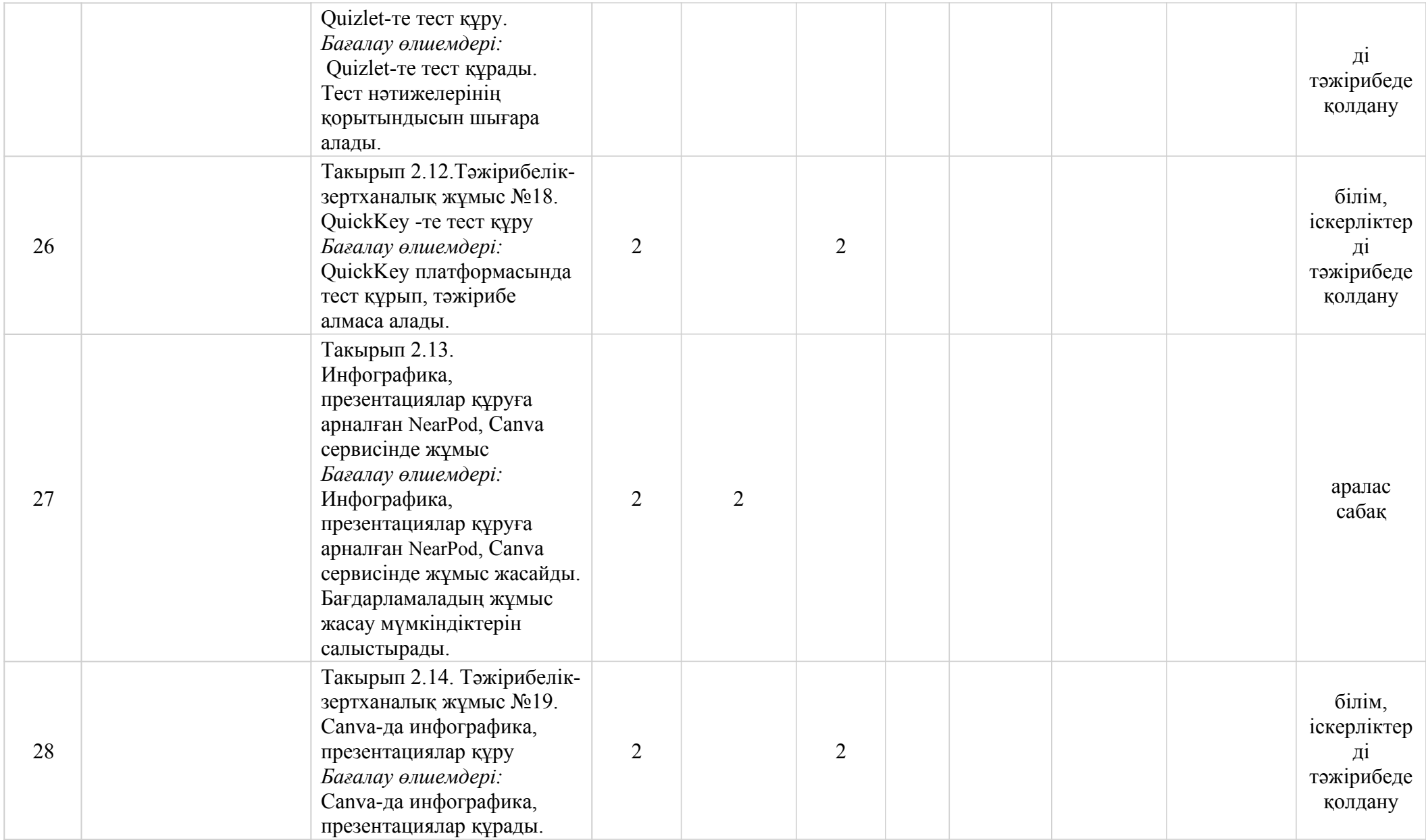

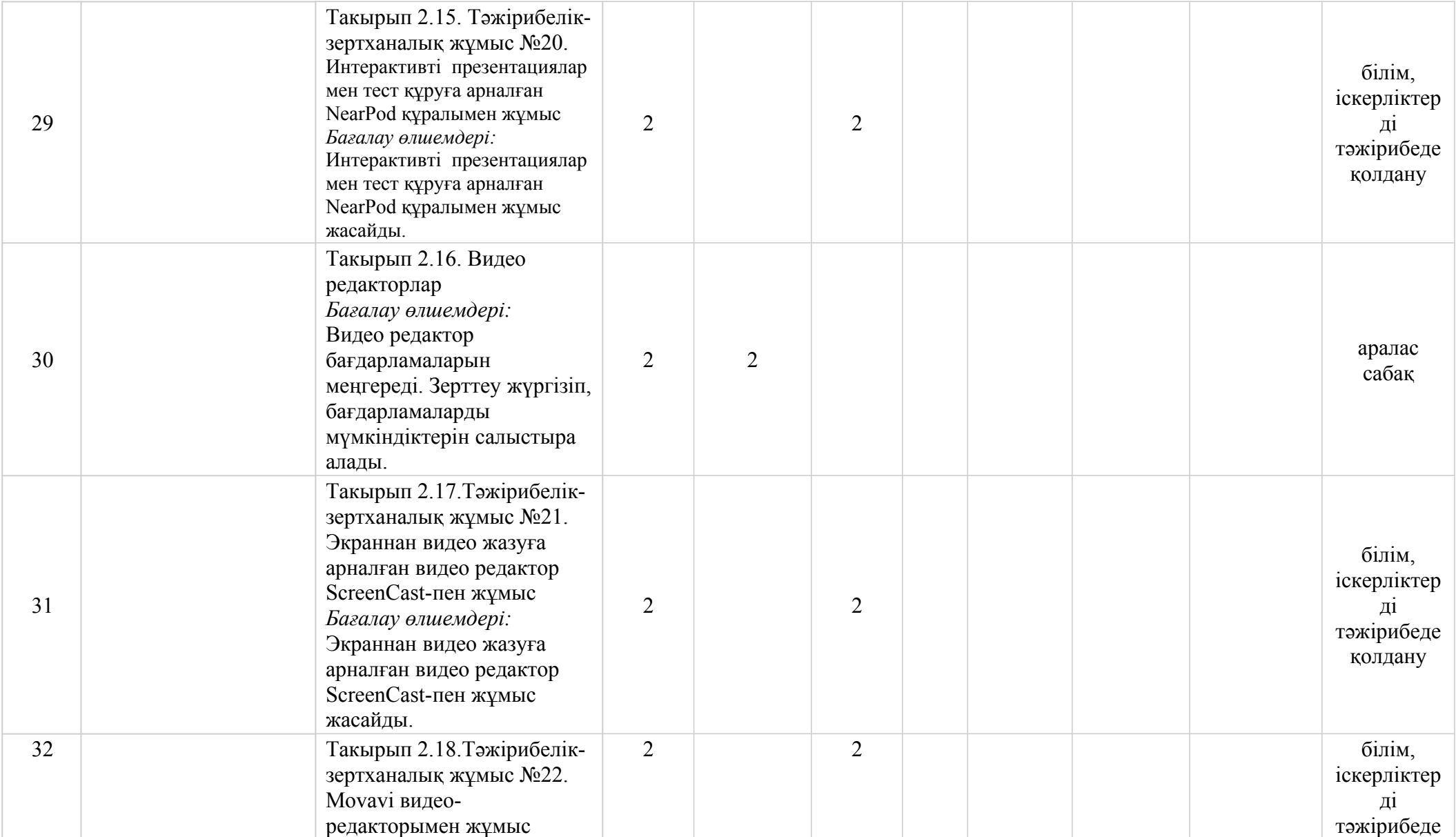

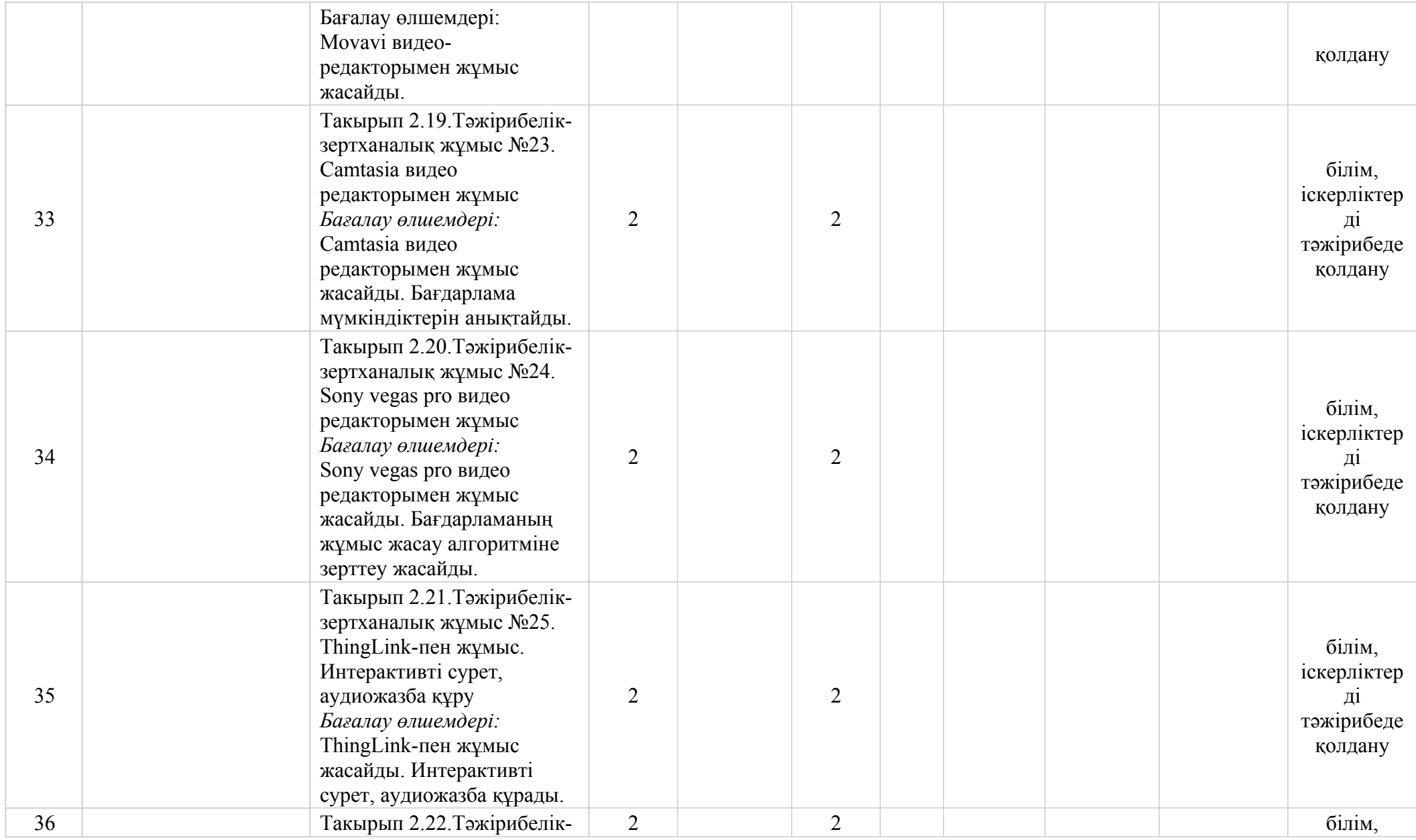

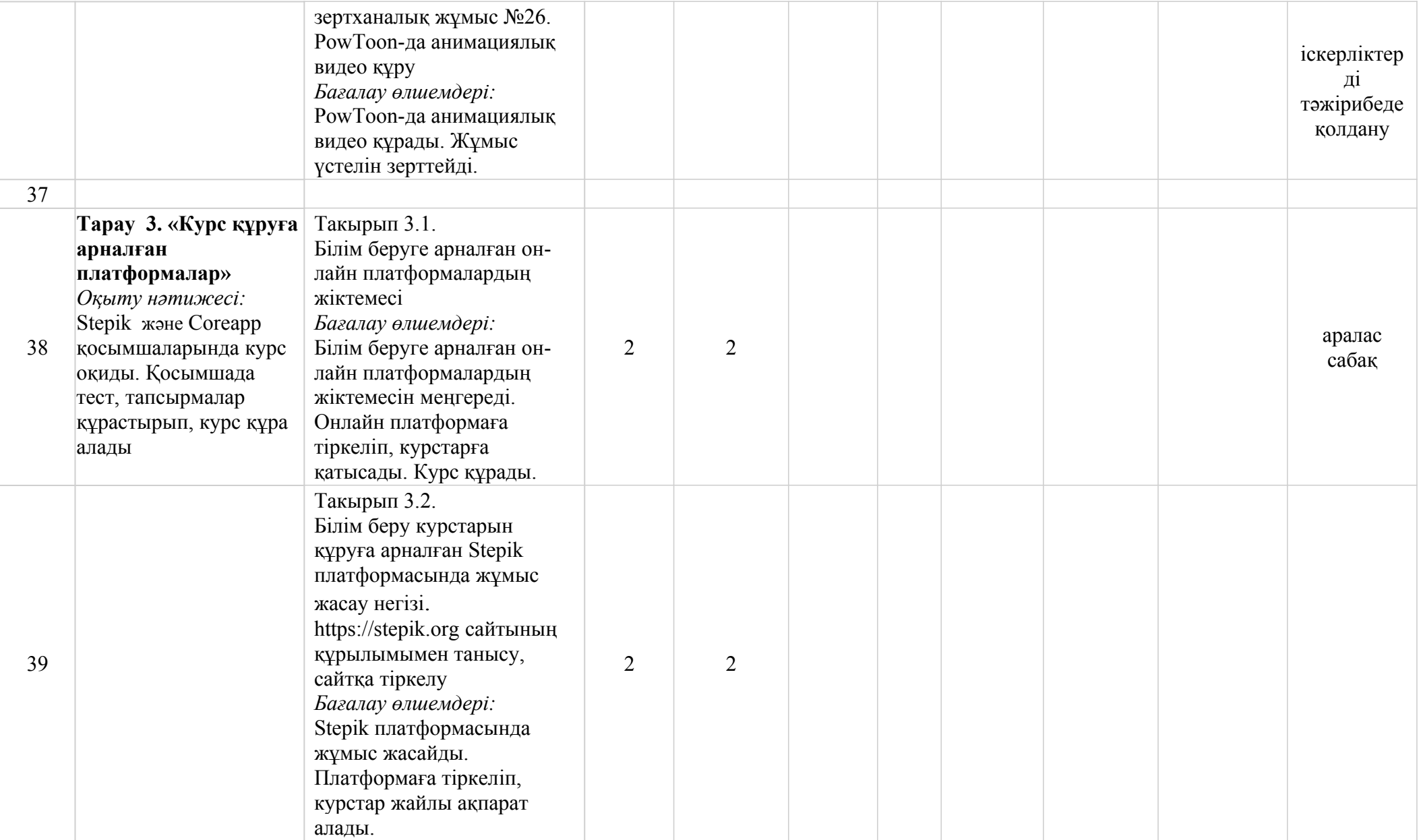

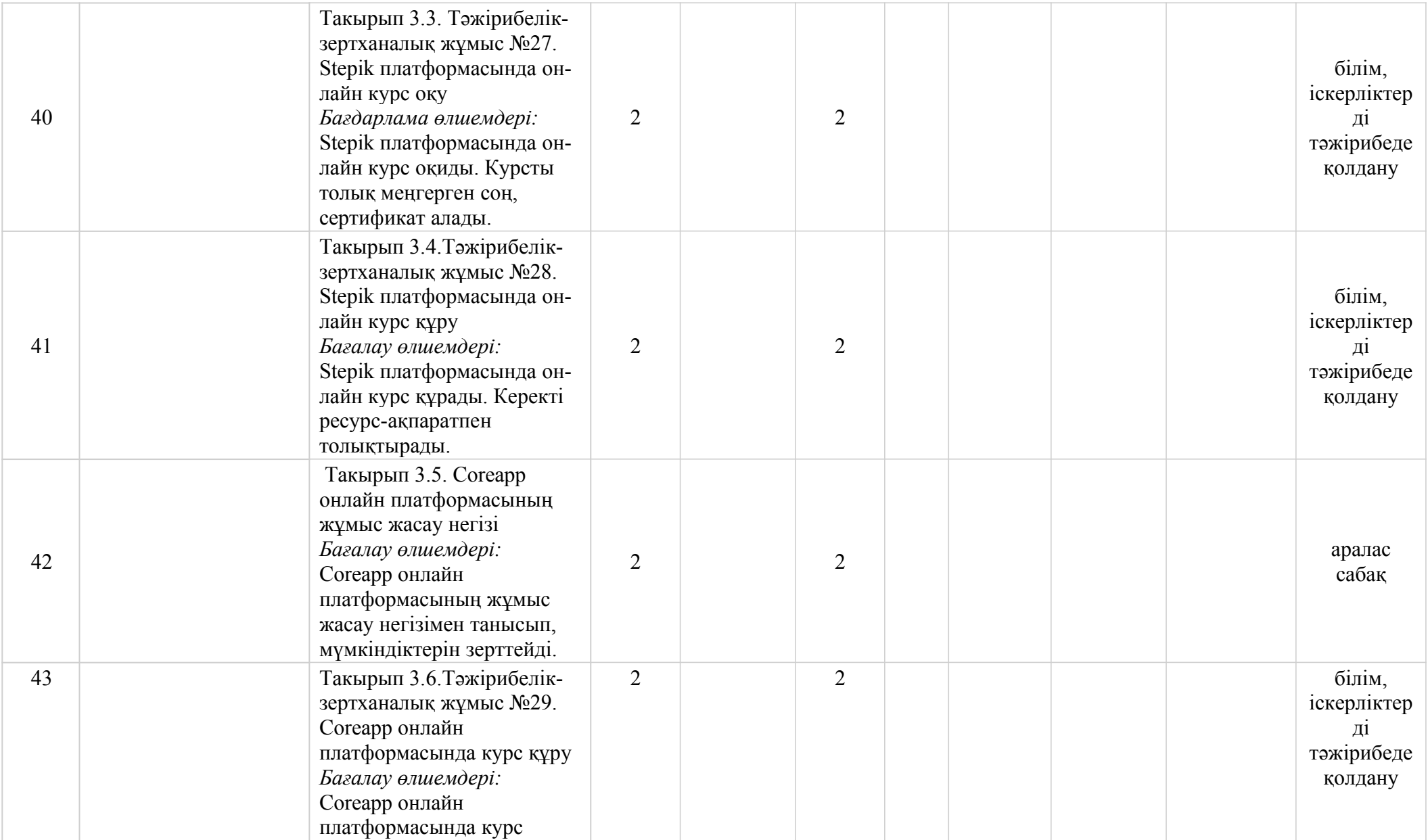

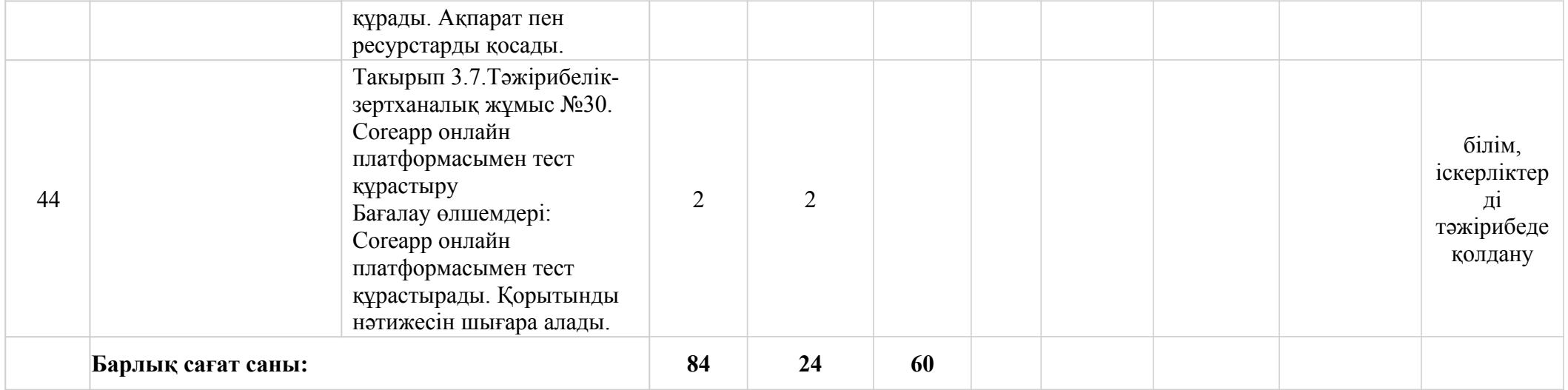